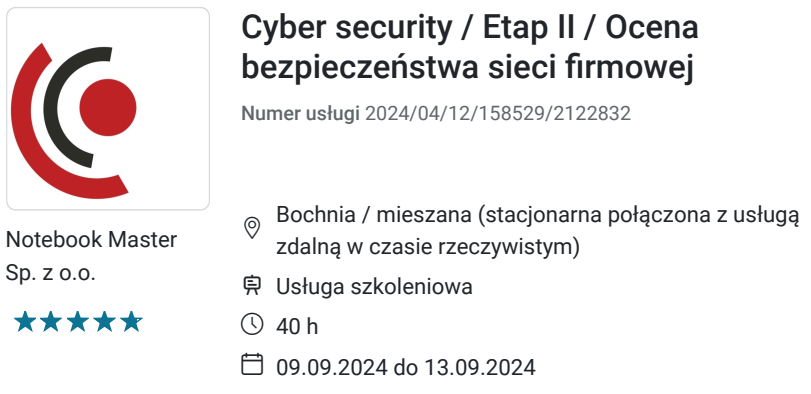

# Informacje podstawowe

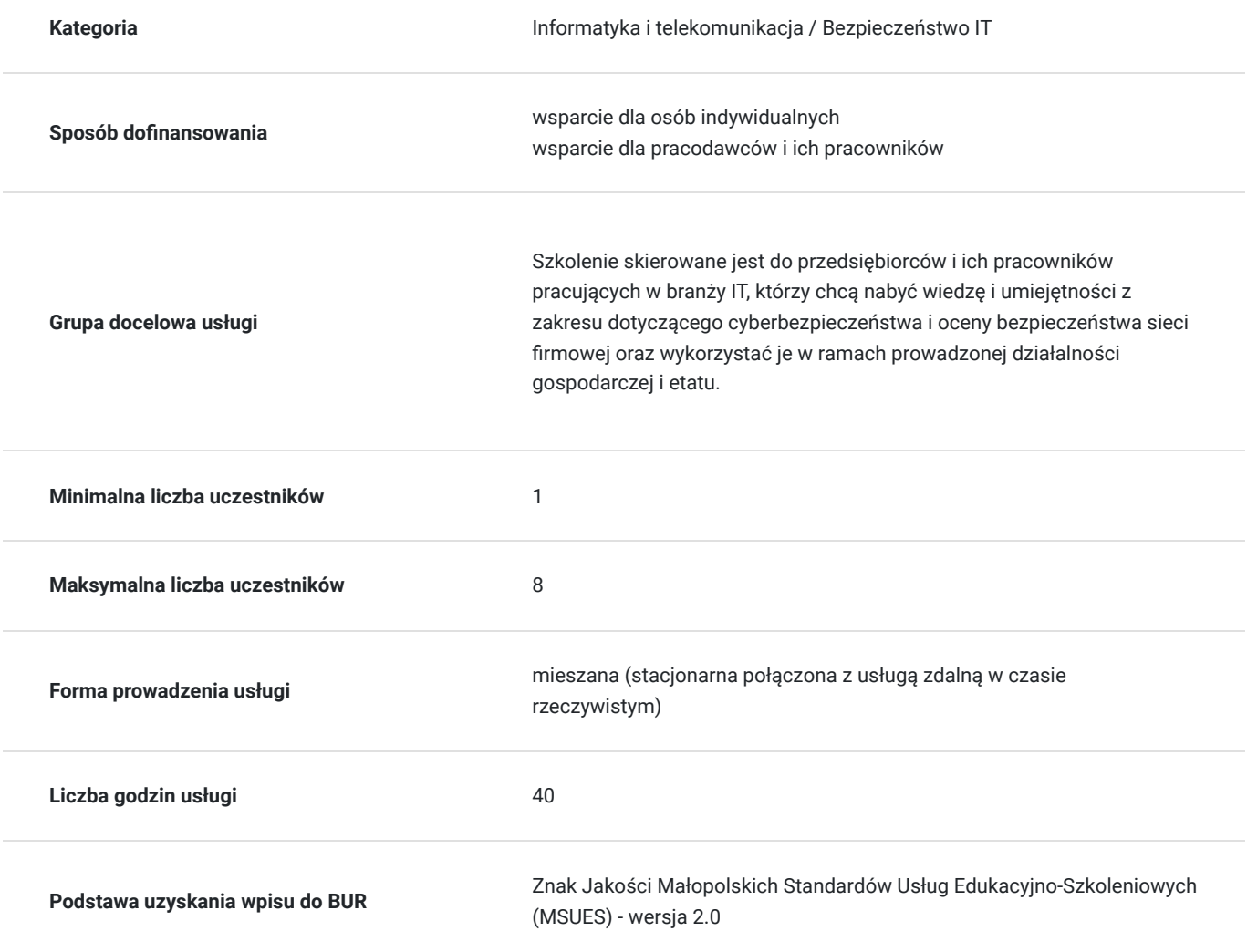

4 797,00 PLN brutto 3 900,00 PLN netto 119,93 PLN brutto/h 97,50 PLN netto/h

# Cel

## **Cel edukacyjny**

Usługa "Cyber security / Etap II / Ocena bezpieczeństwa sieci firmowej", przygotowuje do samodzielnego i prawidłowego wykonywania obowiązków w zakresie dot. cyberbezpieczeństwa z przeznaczeniem oceny bezpieczeństwa sieci firmowej.

## **Efekty uczenia się oraz kryteria weryfikacji ich osiągnięcia i Metody walidacji**

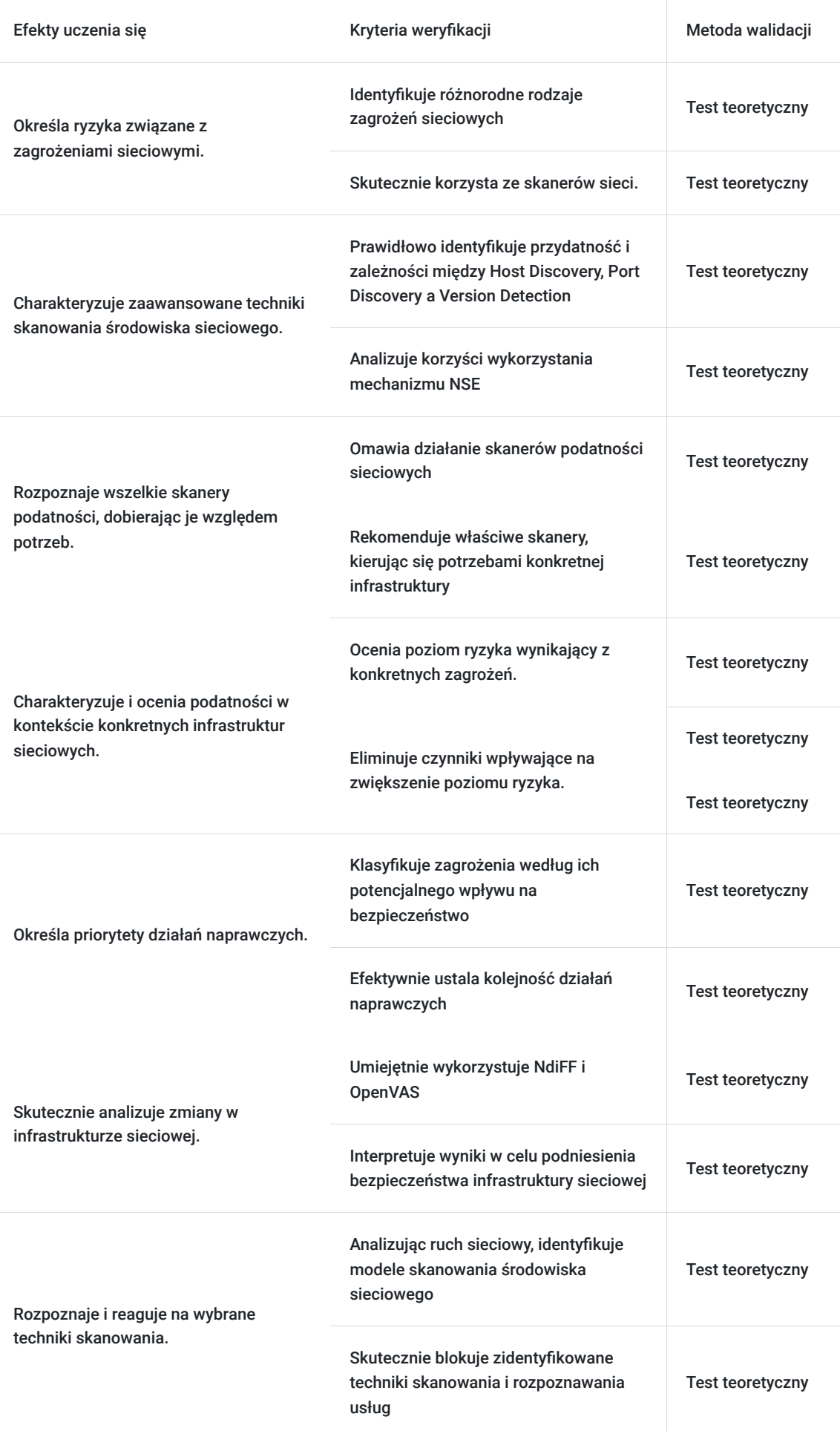

# Kwalifikacje

## **Kompetencje**

Usługa prowadzi do nabycia kompetencji.

### **Warunki uznania kompetencji**

Pytanie 1. Czy dokument potwierdzający uzyskanie kompetencji zawiera opis efektów uczenia się?

Tak, dokument zawiera opis efektów uczenia się.

Pytanie 2. Czy dokument potwierdza, że walidacja została przeprowadzona w oparciu o zdefiniowane w efektach uczenia się kryteria ich weryfikacji?

Tak, dokument potwierdza, że walidacja została przeprowadzona w oparciu o zdefiniowane w efektach uczenia się kryteria ich weryfikacji.

Pytanie 3. Czy dokument potwierdza zastosowanie rozwiązań zapewniających rozdzielenie procesów kształcenia i szkolenia od walidacji?

Tak, dokument potwierdza zastosowanie rozwiązań zapewniających rozdzielenie procesów kształcenia i szkolenia od walidacii.

# Program

Szkolenie skierowane jest do przedsiębiorców i ich pracowników, chcących zwiększyć zakres własnych umiejętności. Udział w usłudze umożliwi uczestnikowi uzupełnienie i uporządkowanie dotychczasowej wiedzy z obszaru cyber security.

### **RAMOWY PLAN KSZTAŁCENIA:**

#### **I. Ryzyka związane z zagrożeniami sieciowymi**

**II. Skanery sieciowe**

#### **III. Techniki skanowania.**

- 1. Host discovery.
- 2. Port discovery.
- 3. Version detection.
- 4. NSE.

### **IV. Skanery podatności.**

- 1. Podstawy działania.
- 2. Konfiguracja .
- 3. Dopasowanie profilu skanowania.

**V. Rozpoznawanie i ocena podatności, ocena zagrożeń we kontekście infrastruktury.**

#### **VI. Wstęp do analizy ryzyka.**

- **VII. Określanie priorytetów działań naprawczych.**
- **VIII. Analiza zmian infrastruktury: Ndiff, OpenVAS Delta Report.**
- **IX. Rozpoznawanie wybranych technik skanowania przy pomocy analizy ruchu sieciowego.**
- **X. Blokowanie wybranych technik skanowania i rozpoznawania usług. .**

Szkolenie trwa 40 godziny dydaktyczne i realizowane jest w kameralnych grupach, maksymalnie 8-osobowych. Każdy uczestnik stacjonarny ma do dyspozycji indywidualne stanowisko szkoleniowe. Każdy uczestnik realizujący szkolenie w formie zdalnej w czasie rzeczywistym ma możliwość otrzymania od nas (za pośrednictwem kuriera) wyposażenie stanowiska szkoleniowego (po ukończeniu szkolenia sprzęt zostaje odebrany przez kuriera).

## Harmonogram

Liczba przedmiotów/zajęć: 36

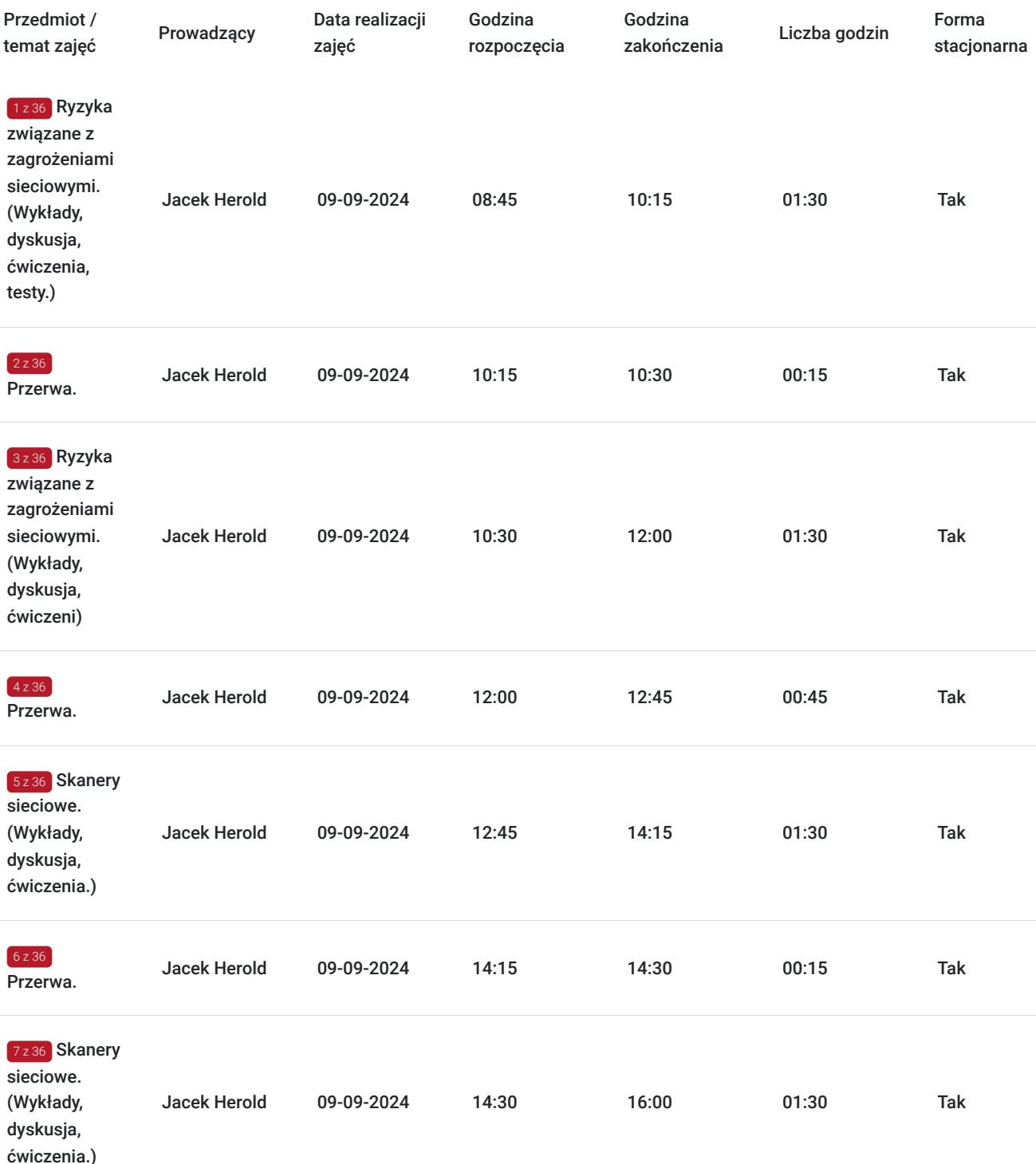

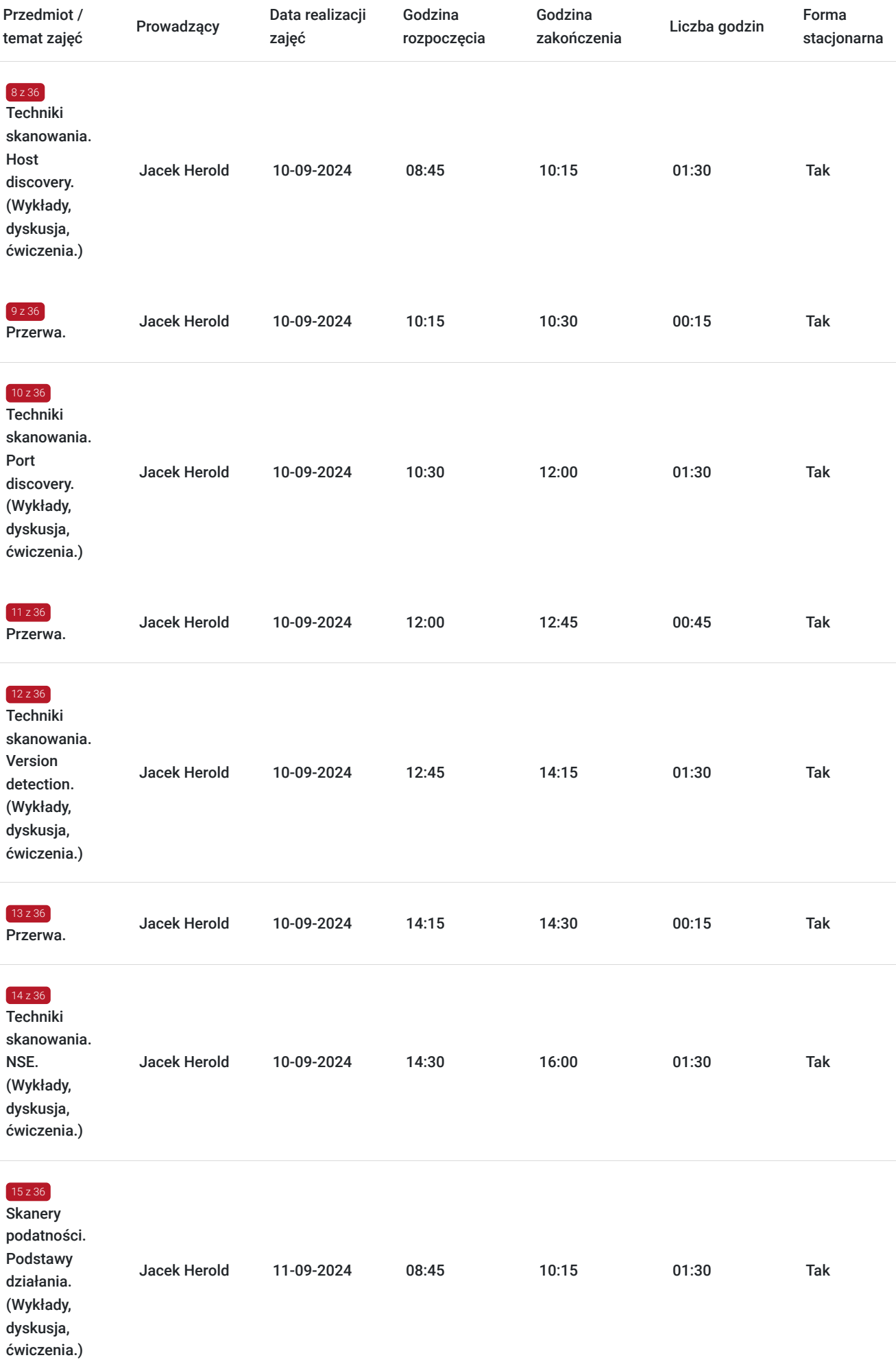

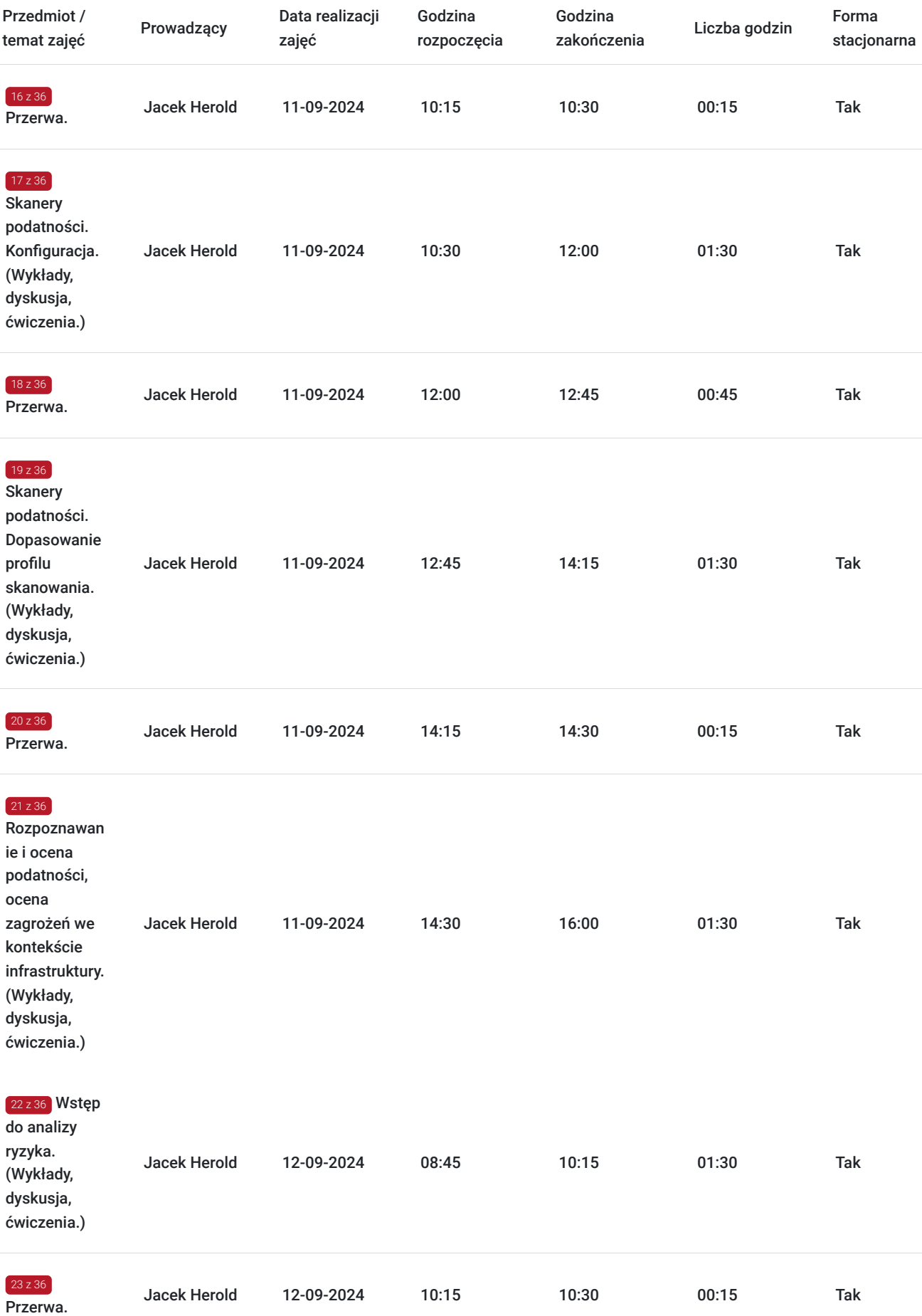

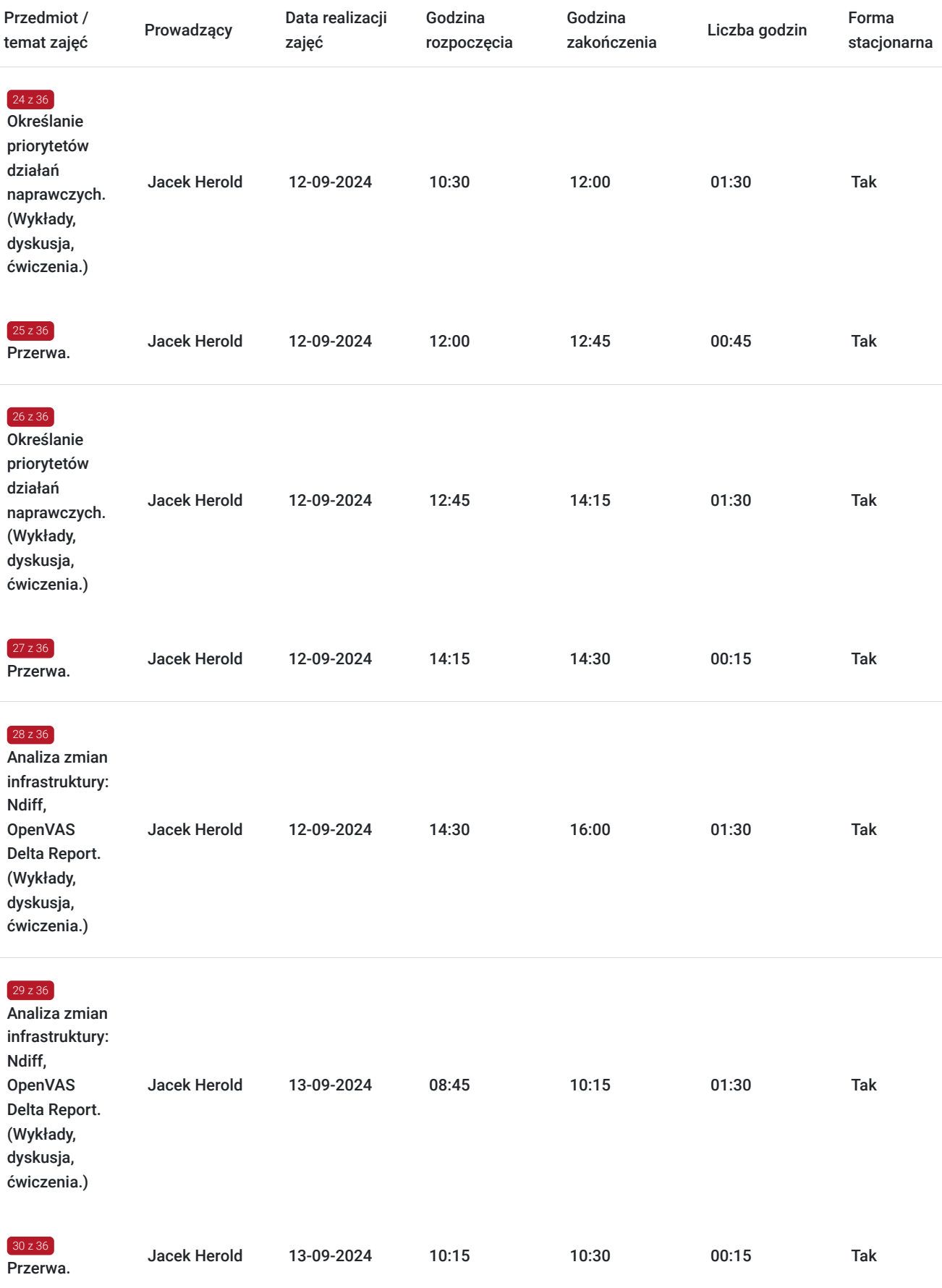

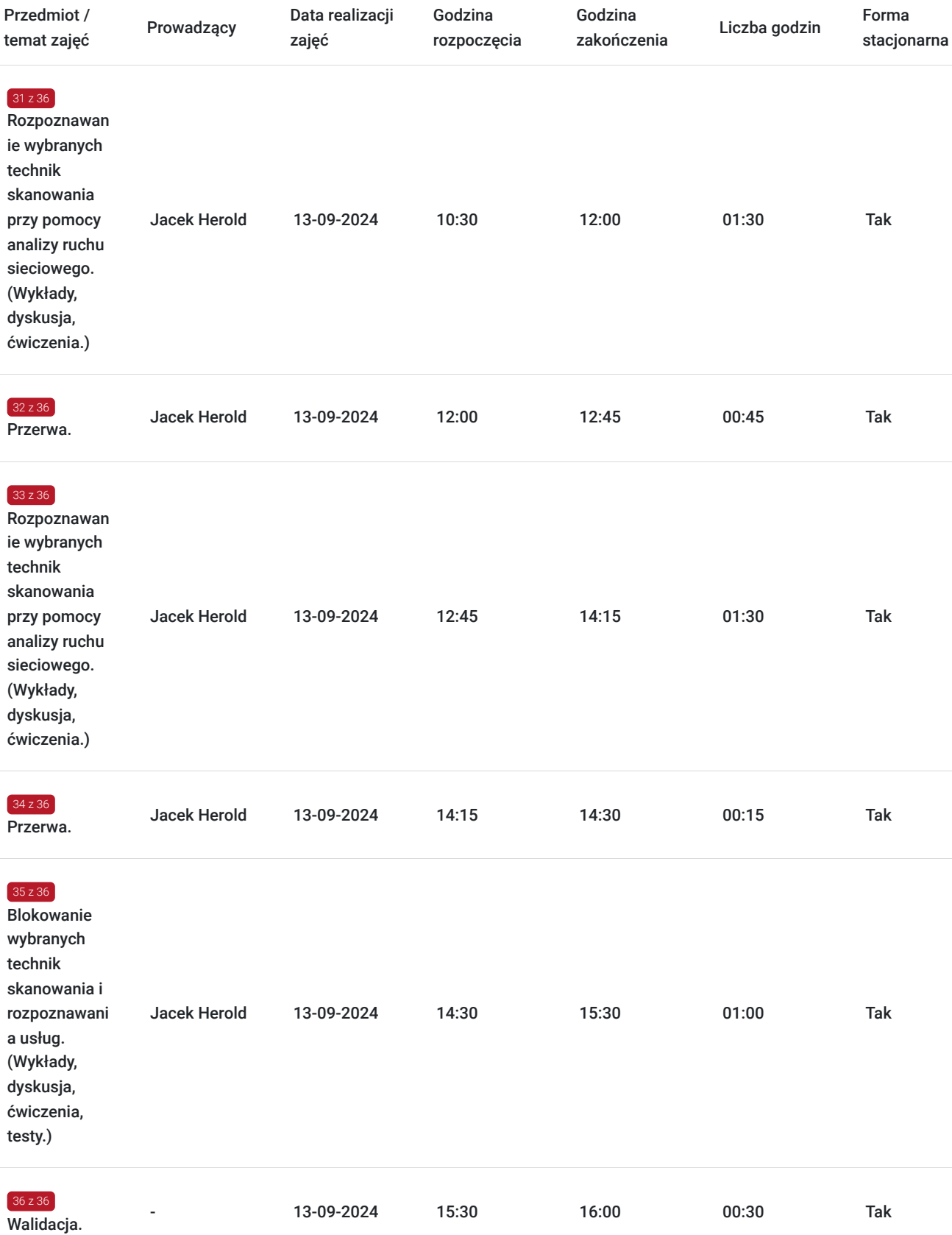

# Cennik

## **Cennik**

**Rodzaj ceny Cena**

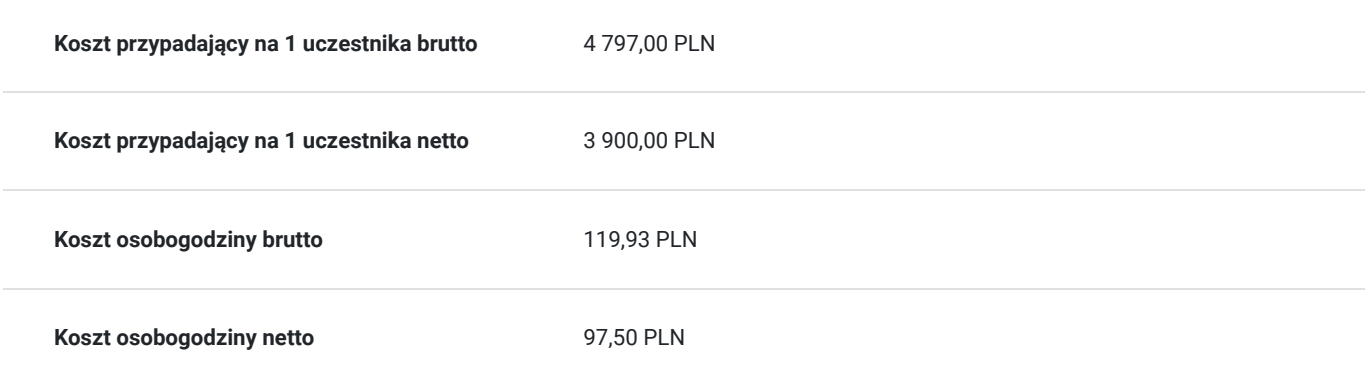

## Prowadzący

Liczba prowadzących: 1

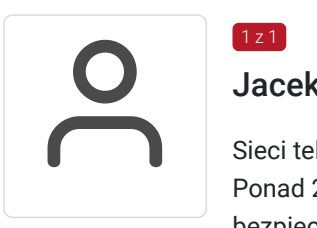

### Jacek Herold

Sieci teleinformatyczne, audyty bezpieczeństwa, wsparcie techniczne. Ponad 20 lat doświadczenia zawodowego. Bezpieczeństwa systemów operacyjnych i sieci. Audyty bezpieczeństwa w tym sektor bankowy - rekomendacja "D"KNF. 8 lat pracy w Wrocławskim Centrum Sieciowo Superkomputerowym WCSS.

Wykształcenie wyższe (mgr inż. elektroniki). Politechnika Wrocławska. Ponad 3 500 godzin przeprowadzonych zajęć. Ponad 10 lat doświadczenia szkoleniowego. Prowadzenie zajęć z zakresu bezpieczeństwa na Politechnice Wrocławskiej.

## Informacje dodatkowe

 $1z1$ 

### **Informacje o materiałach dla uczestników usługi**

Całość opracowanych materiałów składa się z: opisów, wykresów, schematów, zdjęć i filmów. Po zakończeniu kształcenia wszyscy uczestnicy otrzymują materiały w formie skryptu dotyczące całości przekazywanej wiedzy.

Każdy uczestnik realizujący szkolenie w formie zdalnej w czasie rzeczywistym ma możliwość otrzymania od nas (za pośrednictwem kuriera) wyposażenia stanowiska szkoleniowego tj. jednostka sprzętowa z niezbędnym oprogramowaniem, peryferia. Po zakończonym szkoleniu sprzęt zostaje odebrany przez kuriera. Każdy uczestnik stacjonarny ma do dyspozycji indywidualne stanowisko szkoleniowe.

### **Informacje dodatkowe**

Faktura za usługę rozwojową podlega zwolnieniu z VAT dla osób korzystających z dofinansowania powyżej 70%.

Cena usługi jest ceną promocyjną obowiązującą od 19.04.2024 r. Cena nominalna kursu - 4 900 zł.

Szkolenie jest bardzo szczegółowe, ponieważ zależy nam na przekazaniu jak największej ilości informacji. Łącznie trwa 40 godzin dydaktycznych i prowadzone jest przez tydzień od poniedziałku do piątku, w godzinach od 8:45 do 16:00.

Harmonogram uwzględnia łączną liczbę godzin szkolenia, jako 36:15 godzin zegarowych, ponieważ uwzględnia również przerwy pomiędzy blokami zajęć (I przerwa - 15 min, II przerwa - 45 min, III przerwa 15 min / 1 dzień).

Szkolenie rozpoczyna się pre-testem weryfikującym początkową wiedzę uczestnika usługi rozwojowej i zakończone jest wewnętrznym egzaminem (post-test) weryfikującym i potwierdzającym pozyskaną wiedzę, pozytywne jego zaliczenie honorowane jest certyfikatem potwierdzającym jego ukończenie i uzyskane efekty kształcenia.

# Warunki techniczne

Warunki techniczne niezbędne do udziału w usłudze:

- Do połączenia zdalnego w czasie rzeczywistym pomiędzy uczestnikami, a trenerem służy program "Zoom Client for Meetings" (do pobrania ze strony https://zoom.us/download).
- Komputer/laptop z kamerką internetową z zainstalowanym klientem Zoom, minimum dwurdzeniowy CPU o taktowaniu 2 GHz.
- Mikrofon i słuchawki (ewentualnie głośniki).
- System operacyjny MacOS 10.7 lub nowszy, Windows 7, 8, 10, Linux: Mint, Fedora, Ubuntu, RedHat.
- Przeglądarkę internetowa: Chrome 30 lub nowszy, Firefox 27 lub nowszy, Edge 12 lub nowszy, Safari 7 lub nowsze.
- Dostęp do internetu. Zalecane parametry przepustowości łącza: min. 5 Mbps upload oraz min. 10 Mbps download, zarezerwowane w danym momencie na pracę zdalną w czasie rzeczywistym. Umożliwi to komfortową komunikację pomiędzy uczestnikami, a trenerem.
- Link umożliwiający dostęp do szkolenia jest aktywny przez cały czas jego trwania, do końca zakończenia danego etapu szkolenia. Każdy uczestnik będzie mógł użyć go w dowolnym momencie trwania szkolenia.

# Adres

ul. Krzeczowska 20 32-700 Bochnia

woj. małopolskie

## **Udogodnienia w miejscu realizacji usługi**

- Klimatyzacja
- Wi-fi  $\bullet$
- Laboratorium komputerowe

# Kontakt

Artur

### Artur Kowalewski

**E-mail** szkolenia@notebookmaster.pl **Telefon** (+48) 573 436 635